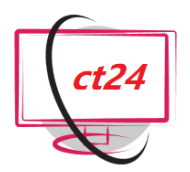

# *Kurs: Excel – Große Datenmengen* Tel.: +49 641 - 58779840

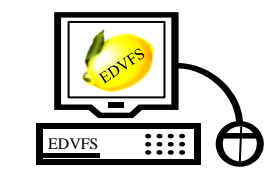

EDV-Fachlösungen Sauer

Mobil: +49 1515 - 6959158

**2-tägiger Kurs** zu **MS-Excel**, zum Erlenen des Umgangs mit großen Datenbeständen bezüglich Eingabe, Handling und Darstellung. Pivot-Tabellen, Datenbanken und Tabellen gehören zu den Highlights dieses Kurses.

**Schulungsdauer:** Insgesamt 16 U-Std. (1 U-Std. = 45 Minuten)

**Teilnehmerzahl:** 1-6 Teilnehmer

### **Offenes Seminar:**

**Preis pro Teilnehmer:** € 440,- exkl. MwSt. 10% Rabatt ab dem zweiten Teilnehmer. **Online buchbar**.

### **Inhouse Seminar:**

**Festpreis pro Veranstaltung:** € 1270,- exkl. MwSt. Zusätzliche **Reisekosten** (€ 0,35 pro km) bzw. ab 101 km **Übernachtungskosten** (€ 65,- pro Unterrichtstag).

**Voraussetzungen:** Grundlegende Excel Kenntnisse im Sinne von Dateneingabe und Formatierung, als auch Interesse an den unten genannten Inhalten.

**Enthalten:** Unterrichtsmaterial (Skript) und Arbeits-CD, sowie 2-monatiger Support nach dem Kurs.

**Bei offenen Seminaren zusätzlich enthalten:** Verpflegung, Mittagessen nach Wahl, Getränke, sowie (ggfs.) An- und Abfahrt vom Hotel in Gießen.

**Informationen, Buchung und Terminanfragen:** [http://www.edv-seminare.eu](http://www.edv-seminare.eu/)

## *Schulungsthemen sind:*

## **Lagerliste erstellen und formatieren**

- Lagerdaten importieren
- Anzeige der Lagerliste optimieren
- Fehlerhafte Eingaben verhindern
- Daten effektiv in die Lagerliste eingeben
- Lagerliste durch bedingte Formatierungen optimieren
- Probleme mit Hyperlinks vermeiden
- Bereiche der Lagerliste benennen
- Wert der einzelnen Lagerbestände berechnen
- Wertesummen überwachen

### **Mitarbeiterliste übersichtlich gestalten**

- Mitarbeiterdaten individuell anordnen
- Mit Detaildaten der Mitarbeiterliste arbeiten
- Drucken der Mitarbeiterliste vorbereiten

## • **Arbeitszeitendaten zusammenstellen**

- Vorhandene Arbeitszeitentabelle optimieren
- Arbeitszeiten firmenweit erfassen
- Arbeitszeitdaten aufbereiten
- **Kundendaten interpretieren und verwalten**
	- Rabatte für Großkunden festlegen
	- Kunden nach Anteil am Gesamtumsatz einordnen
	- Kundendaten filtern

•

•

- Kundenliste als Tabelle definieren
- Pivot-Tabelle aus einer Kundenliste erstellen
- Pivot-Tabelle als Diagramm grafisch darstellen

## • **Die Kundenliste als Datenbank**

- Die Datenbankfunktionalität von Excel
- Kundendaten in der Datenmaske bearbeiten
- Mehrfach vorhandene Datensätze löschen
- Kundendaten mit Datenbankfunktionen auswerten

### **Externe Datenquellen abfragen**

- Mit Excel auf externe Datenbankdaten
- zugreifen
- Daten mit dem Microsoft-Query-Assistenten abfragen
- Bestehende Microsoft-Query-Abfrage bearbeiten
- Webabfragen durchführen